Data prep is time-consuming work. The amount of time it takes to repeatedly collect files or run queries from multiple sources, aggregate, append and de-duplicate can be extensive and complex.

### **iDashboards Data Integrator (iDI)**

automates the process, cutting hours off your prep time. You get a single, clean, optimized data output that makes it easy to isolate the data you need to make *informed decisions.*

## HOW MUCH TIME CAN YOU SAVE?

A recent user reported a data blending task that normally required hours every week, took only 20 minutes with iDI.

# iDI delivers faster data blending.

#### **iDI features include:**

- Blend data from different sources or formats such as Excel, Access, CSV, database servers, XML, web services and many more
- SQL database access and transformations without knowing or writing SQL code
- Bring consistency to data from different sources while blending. For instance, two data sources with M/F and Male/Female can be combined into a single source
- Append data as needed. For example, adding months, locations, years, etc.
- Locate duplicates for deletion or notification
- Aggregate data prior to delivering the final output to iDashboards
- Schedule processes to run automatically, keeping your numbers up-to-date
- Transform data points into useful new dimensions, i.e. change transaction date into month, week, year for a new comparison
- Calculate important metrics, like paid sales commissions or profit/loss

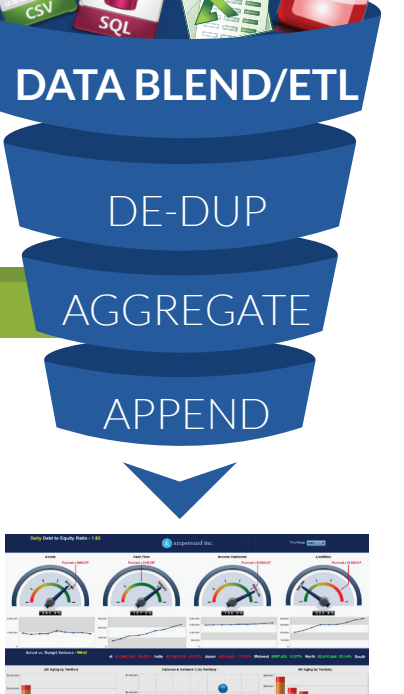

VZABAR

## You provide the data and instructions. iDI takes it from there.

If you're familiar with the drag-and-drop interface of iDashboards, you can use iDI. It provides all the tools you need to collect, combine, clean and integrate your data sources.

#### **All you need to do is follow these simple steps:**

- 1 Create a workflow project containing pre-programmed instructions regarding your data collection and filtering needs
- 2 Click "Save"
- 3 Run the workflow
- 4 Your data is processed automatically

*Best of all, you can save and schedule the workflow to run again and again. No programming. Repeatable results.*

# **Share the wealth on OSKAR.**

Need a specialized solution? Check out the client portal on OSKAR to see if another user has already solved the problem. Got a project you're willing to share? Upload it to OSKAR and help others develop more insightful dashboards. iDI helps everyone get the most from their dashboard solution.

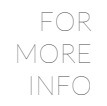

Contact *iDashboards* today 888-359-0500 *•* www.iDashboards.com

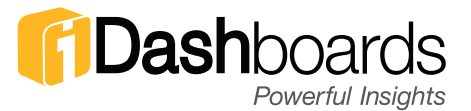

iDashboards Data Integrator (iDI) provides an easy to use set of data blending functions that allow you to manage your data without needing to be a database expert or a SQL programmer.

# iDashboards Data Integrator **Functions**

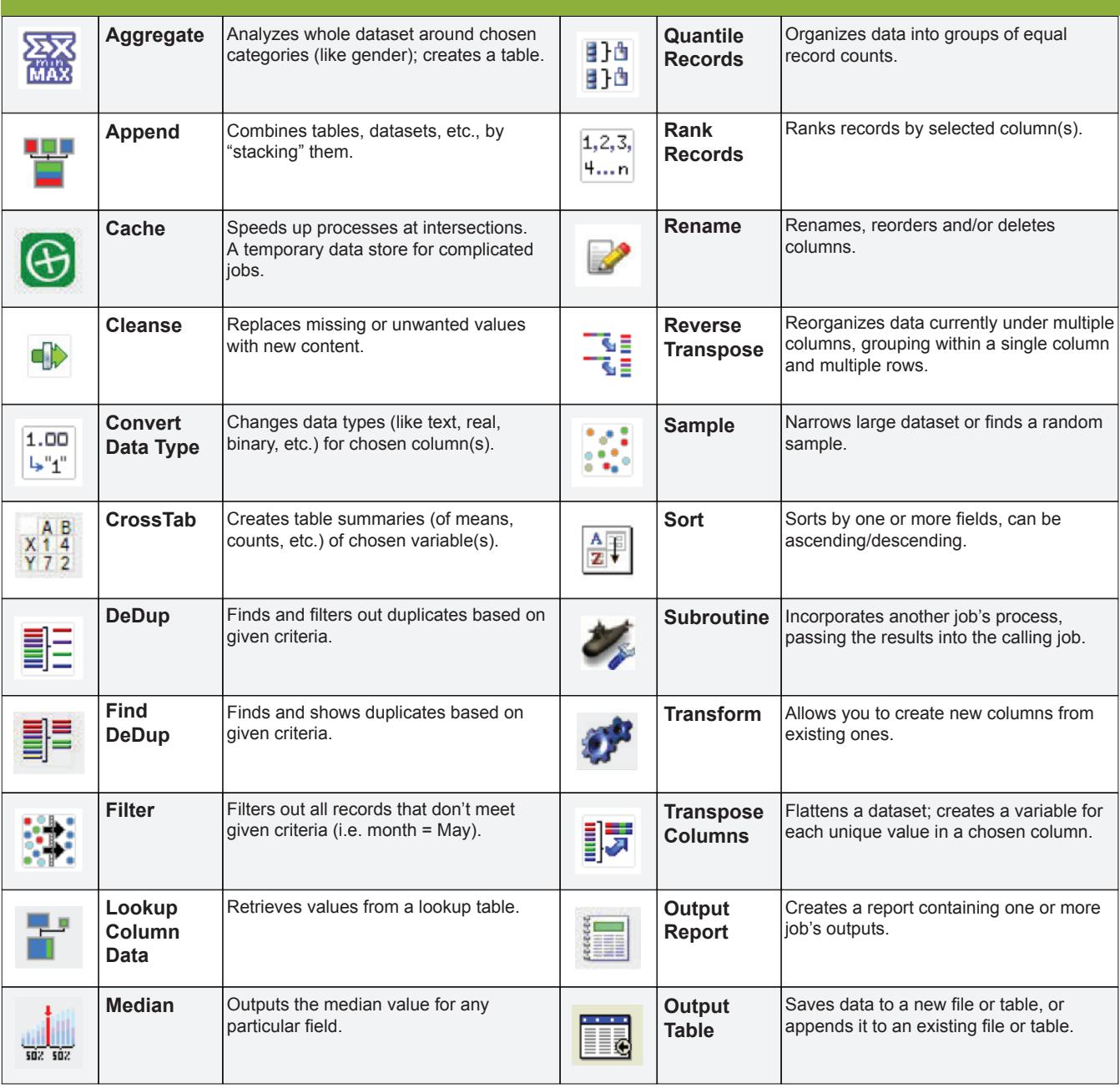

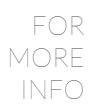

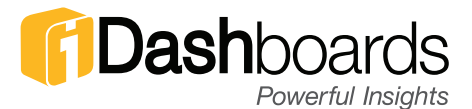